## **TM** The PIT Boss II PLUNGER LIFT CONTROLLER **Quick Install Guide**

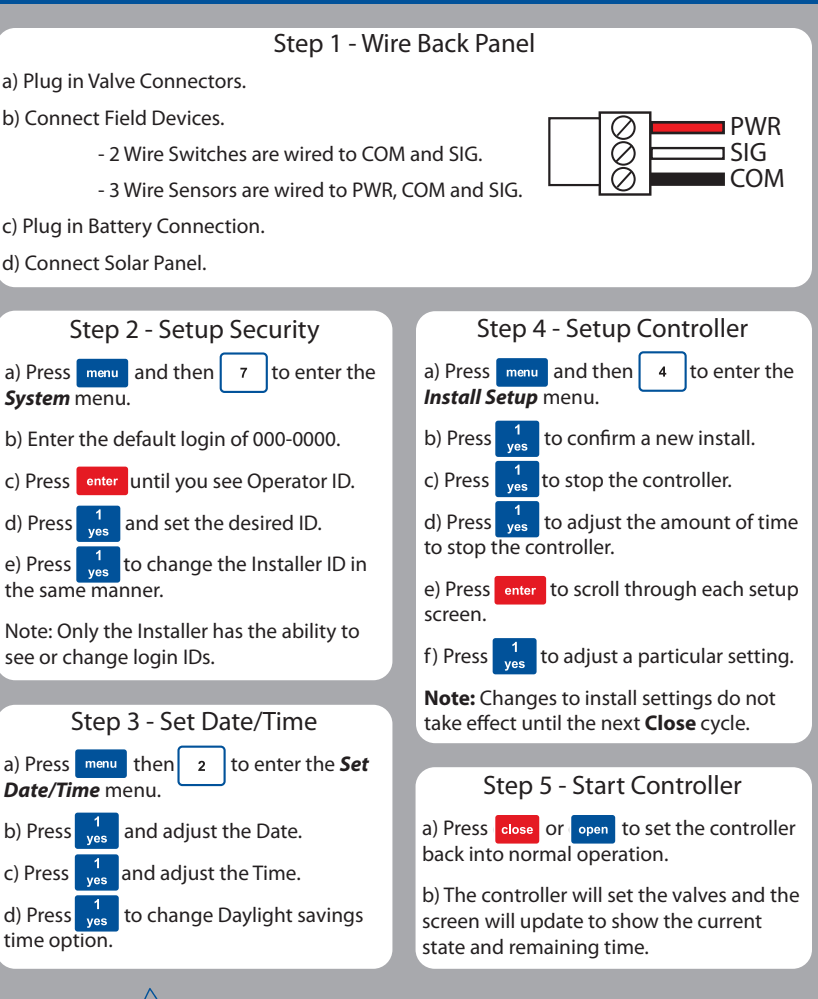

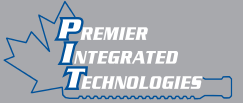

**Toll Free: 1-866-443-5656** *WWW.PREMIERTECH.CA*

## **TM** The PIT Boss II PLUNGER LIFT CONTROLLER **Quick Tips**

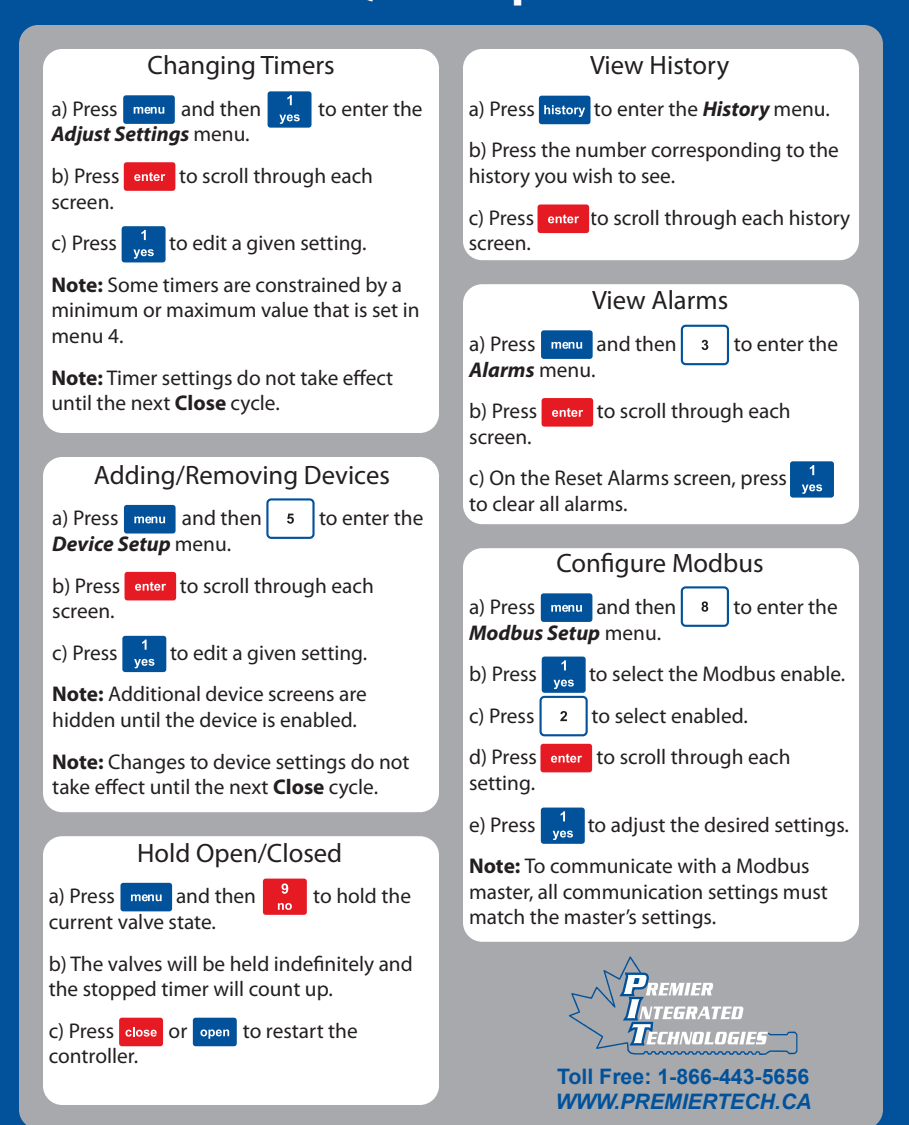